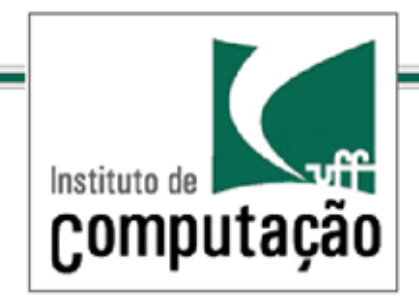

## Técnicas de Programação Avançada

#### *TCC-00.174*

*Prof.: Anselmo Montenegro*

*[www.ic.uff.br/~anselmo](http://www.ic.uff.br/~anselmo)*

*anselmo@ic.uff.br*

*Conteúdo*: Padrão Template Method

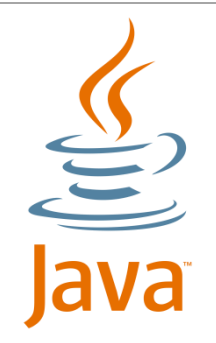

Documento baseado no material preparado pelo Prof. Luiz André (http://www.ic.uff.br/~lapaesleme/)

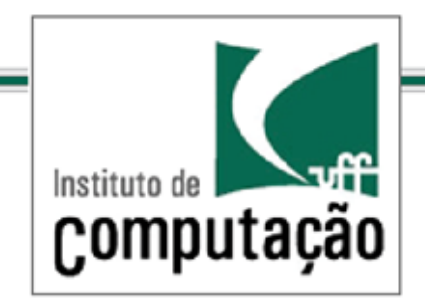

*O Padrão Template Method*

#### Como encapsular algoritmos

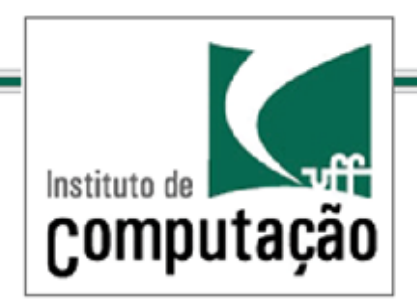

*O Padrão Template Method*

#### Considere o preparo de duas receitas

#### **Receita de Café:**

- **(1) Ferver um pouco de água**
- **(2) Colocar o café na água fervendo**
- **(3) Servir o café em uma chícara**
- **(4) Adicionar açucar e leite**

#### **Receita de Chá:**

- **(1) Ferver um pouco de água**
- **(2) Submergir o chá na água fervendo**
- **(3) Servir o chá em um chícara**
- **(4) Adicionar limão**

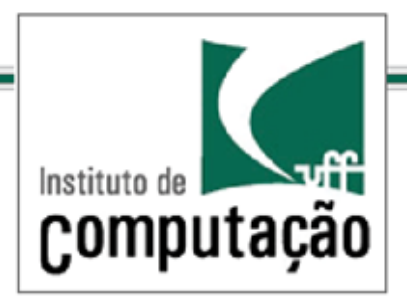

*O Padrão Template Method*

#### Código

```
public class Tea { 
  void prepareRecipe() { 
    boilWater(); 
    steepTeaBag();
    pourInCup();
    addLemon();
 } 
  public void boilWater() { 
    System.out.println("Boiling water"); 
 } 
  public void steepTeaBag() { 
    System.out.println("Steeping the tea"); 
 } 
  public void addLemon() { 
    System.out.println("Adding Lemon"); 
   } 
  public void pourInCup() { 
    System.out.println("Pouring into cup"); 
 }
}
```

```
public class Coffee { 
  void prepareRecipe() {
     boilWater(); 
     brewCoffeeGrinds();
     pourInCup();
     addSugarAndMilk(); 
   } 
  public void boilWater() { 
     System.out.println("Boiling water");
   } 
  public void brewCoffeeGrinds(){ 
     System.out.println("Dripping Coffee through filter"); 
   } 
  public void pourInCup() { 
     System.out.println("Pouring into cup"); 
   } 
  public void addSugarAndMilk() {
    System.out.println("Adding Sugar and Milk"); 
   }
```
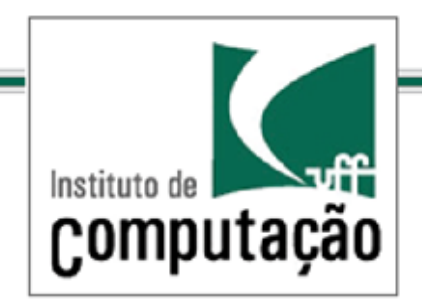

*O Padrão Template Method*

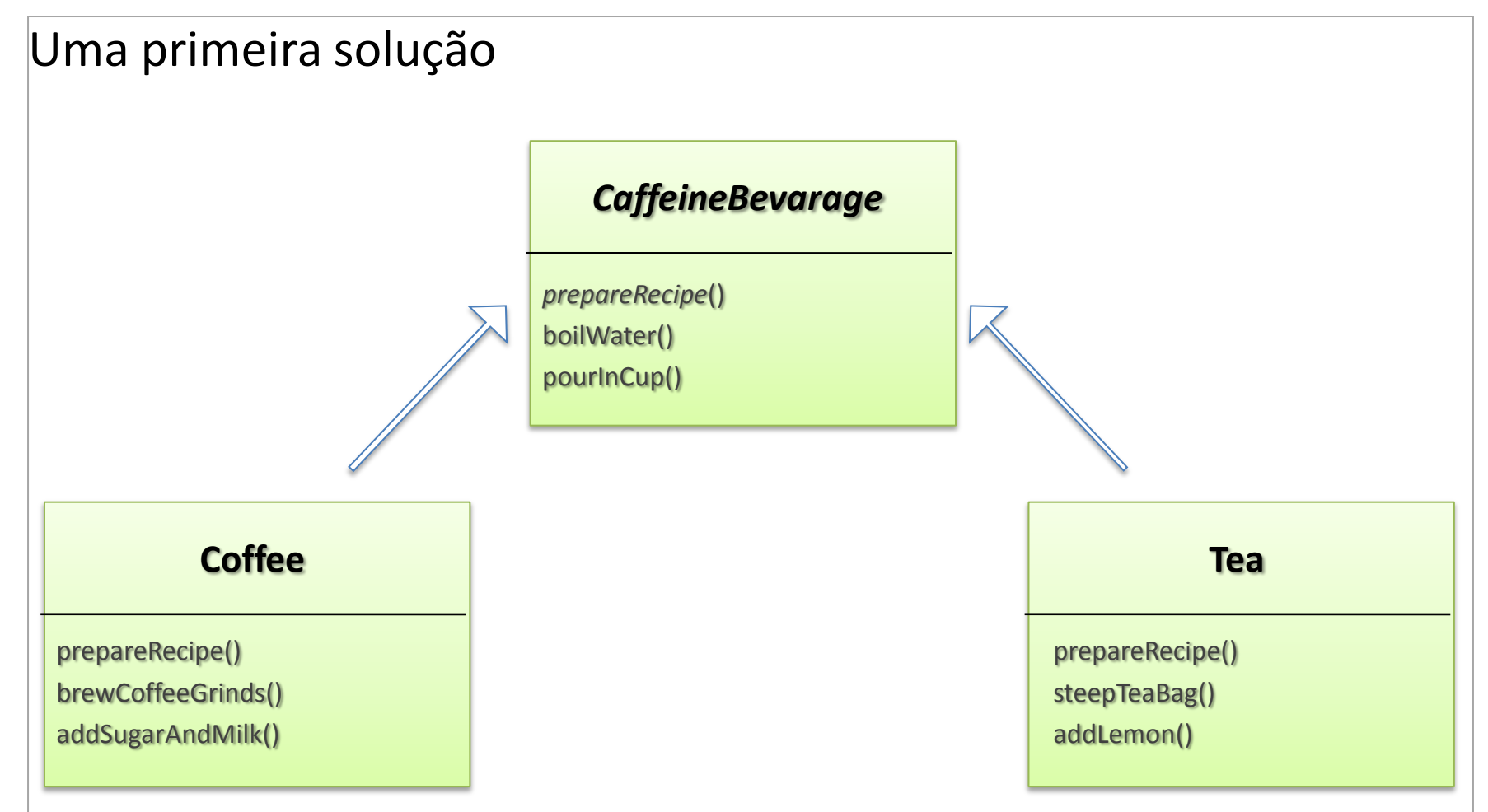

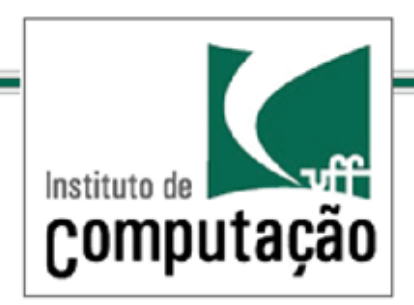

*O Padrão Template Method*

#### Problemas e limitações??

- Método prepareRecipe() é declarado como abstrato
- Ele é completamente definido apenas nas subclasses
- Entretanto existe muito em comum entre o prepareRecipe() para Tea e Coffee
- Não estamos fazendo uma abstração que permita um bom reuso

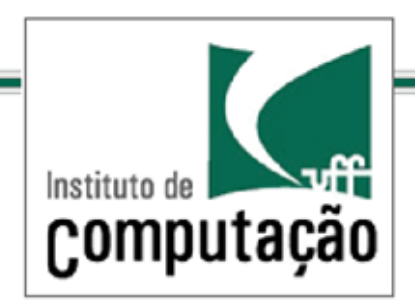

*O Padrão Template Method*

#### Problemas e limitações??

- Método prepareRecipe() é declarado como abstrato
- Ele é completamente definido apenas nas subclasses
- Entretanto existe muito em comum entre o prepareRecipe() para Tea e Coffee
- Não estamos fazendo uma abstração que permita um bom reuso

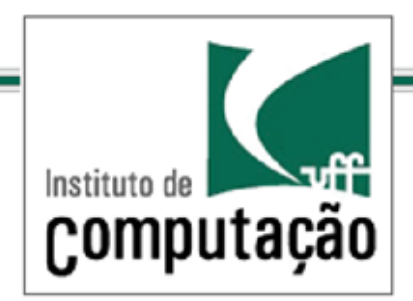

*O Padrão Template Method* Padrões de Projeto

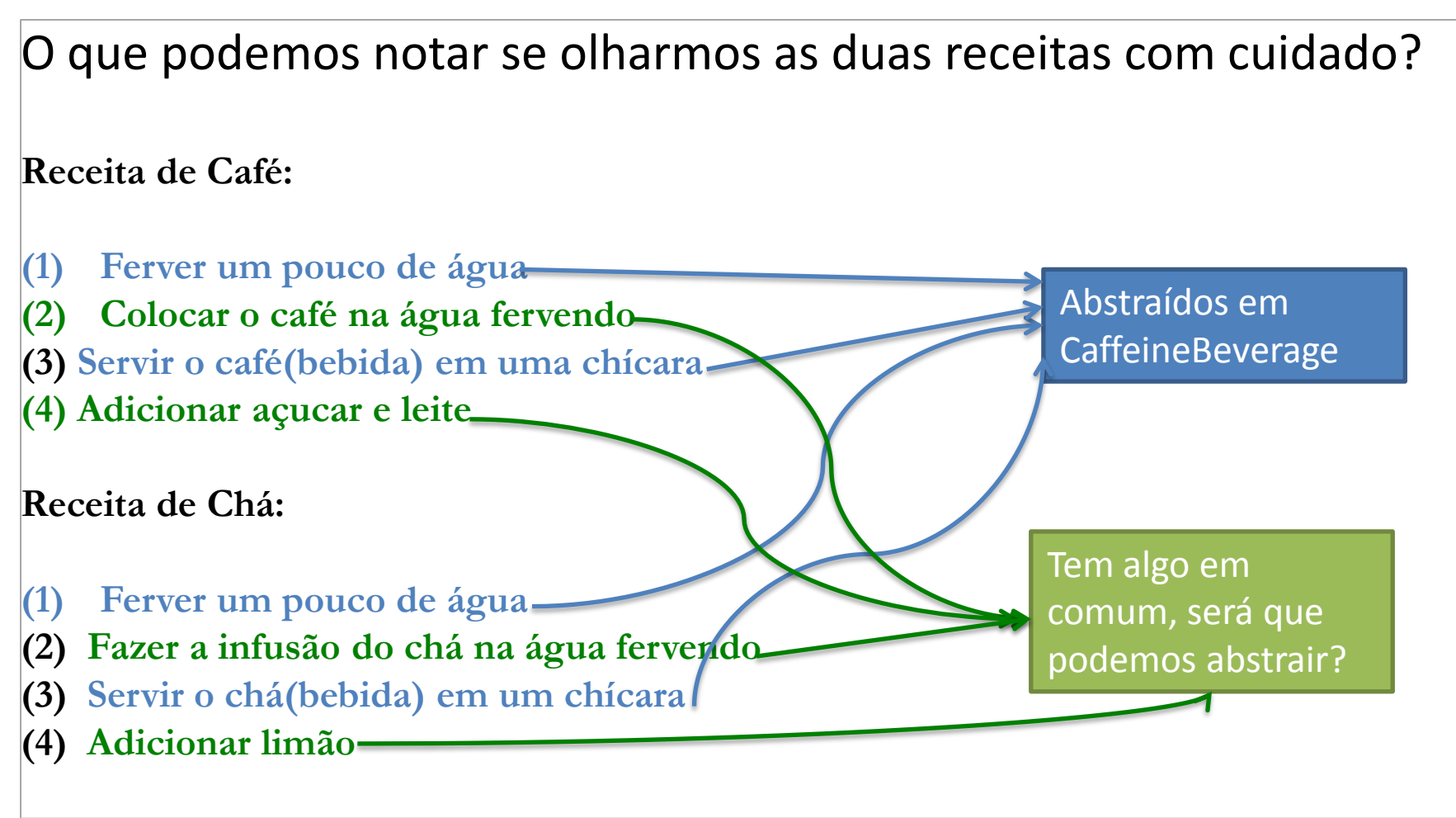

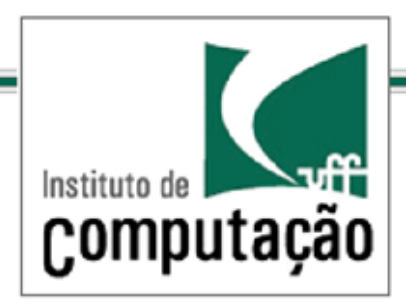

*O Padrão Template Method* Padrões de Projeto

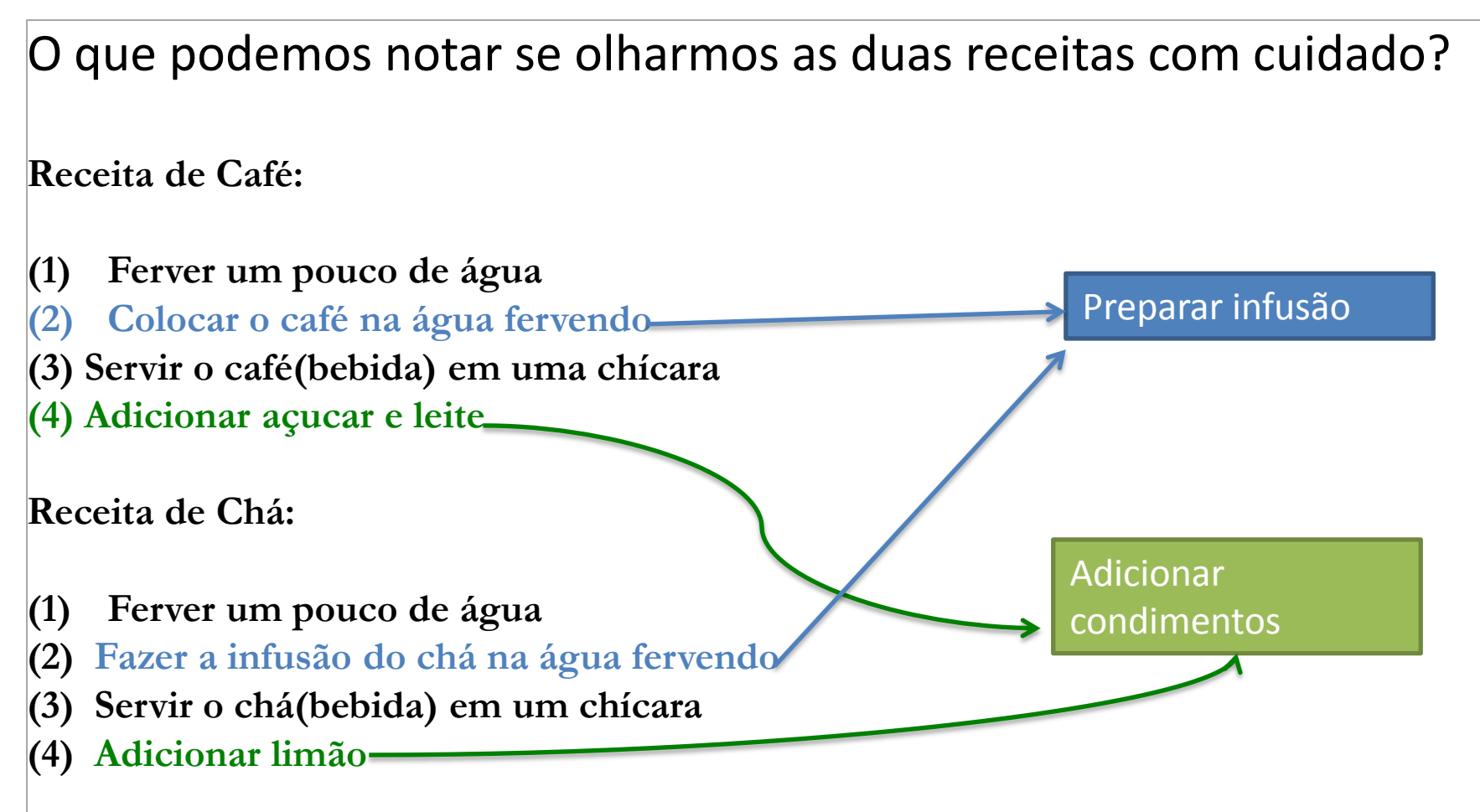

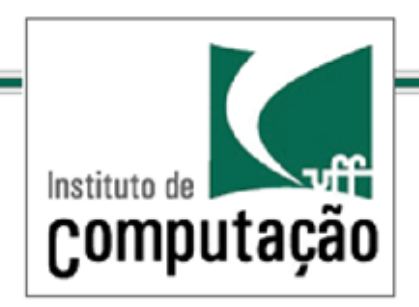

*O Padrão Template Method*

#### **Receita de Bebida Genérica**

- **(1) Ferver um pouco de água**
- **(2) Preparar infusão**
- **(3) Servir a bebida em uma chícara**
- **(4) Adicionar codimento**

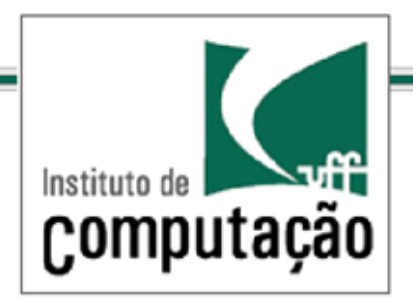

*O Padrão Template Method*

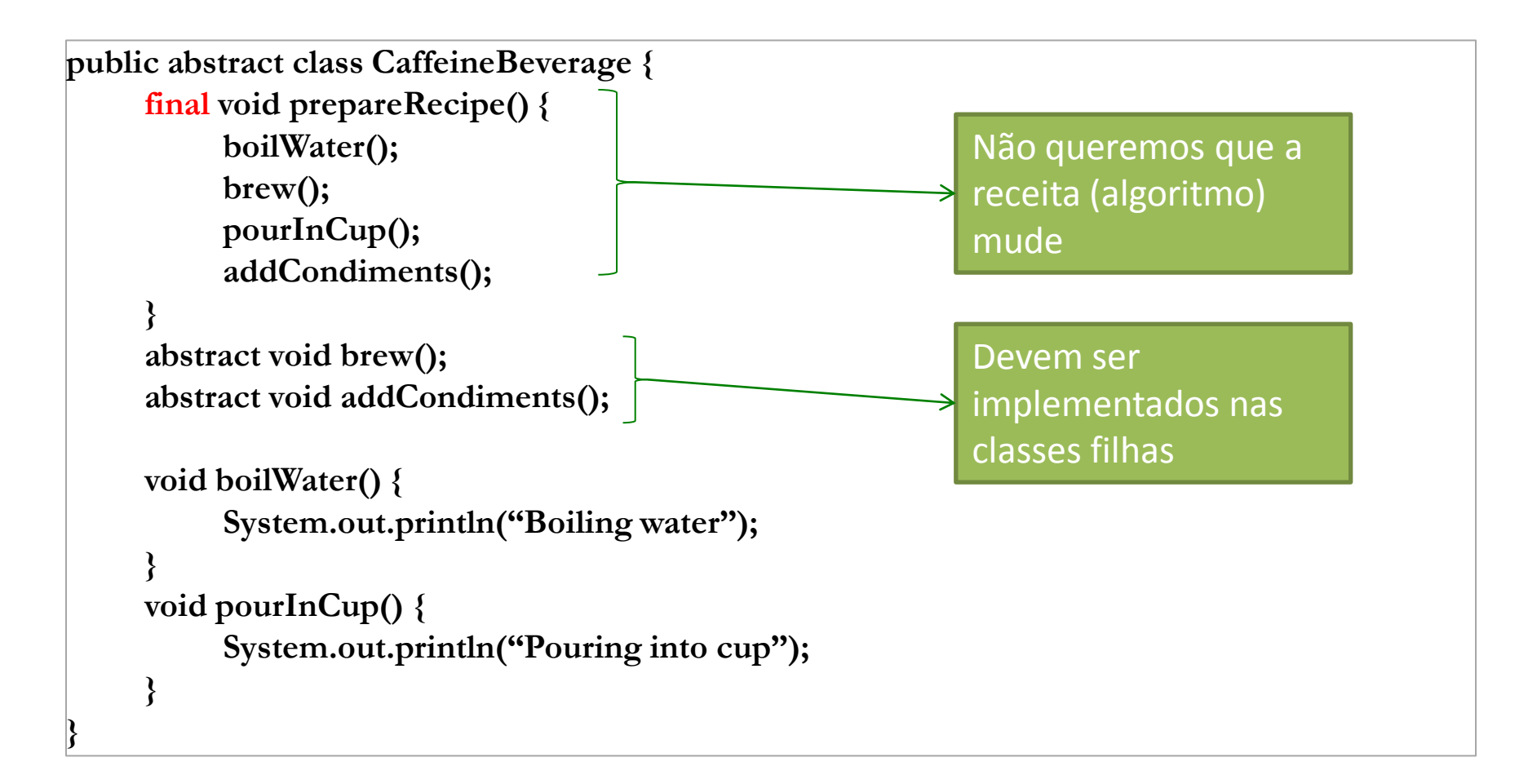

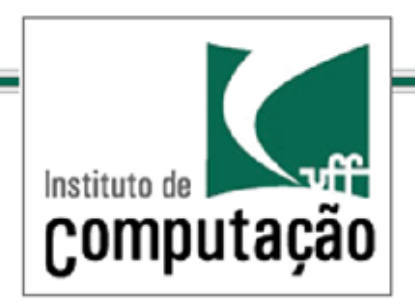

### *O Padrão Template Method* Padrões de Projeto

**public class Tea extends CaffeineBeverage { public void brew() { System.out.println("Steeping the tea"); } public void addCondiments() { System.out.println("Adding Lemon"); } } public class Coffee extends CaffeineBeverage { public void brew() { System.out.println("Dripping Coffee through filter"); } public void addCondiments() { System.out.println("Adding Sugar and Milk"); } }**

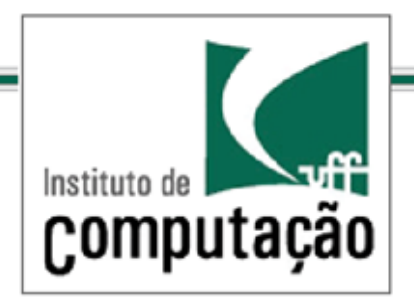

*O Padrão Template Method*

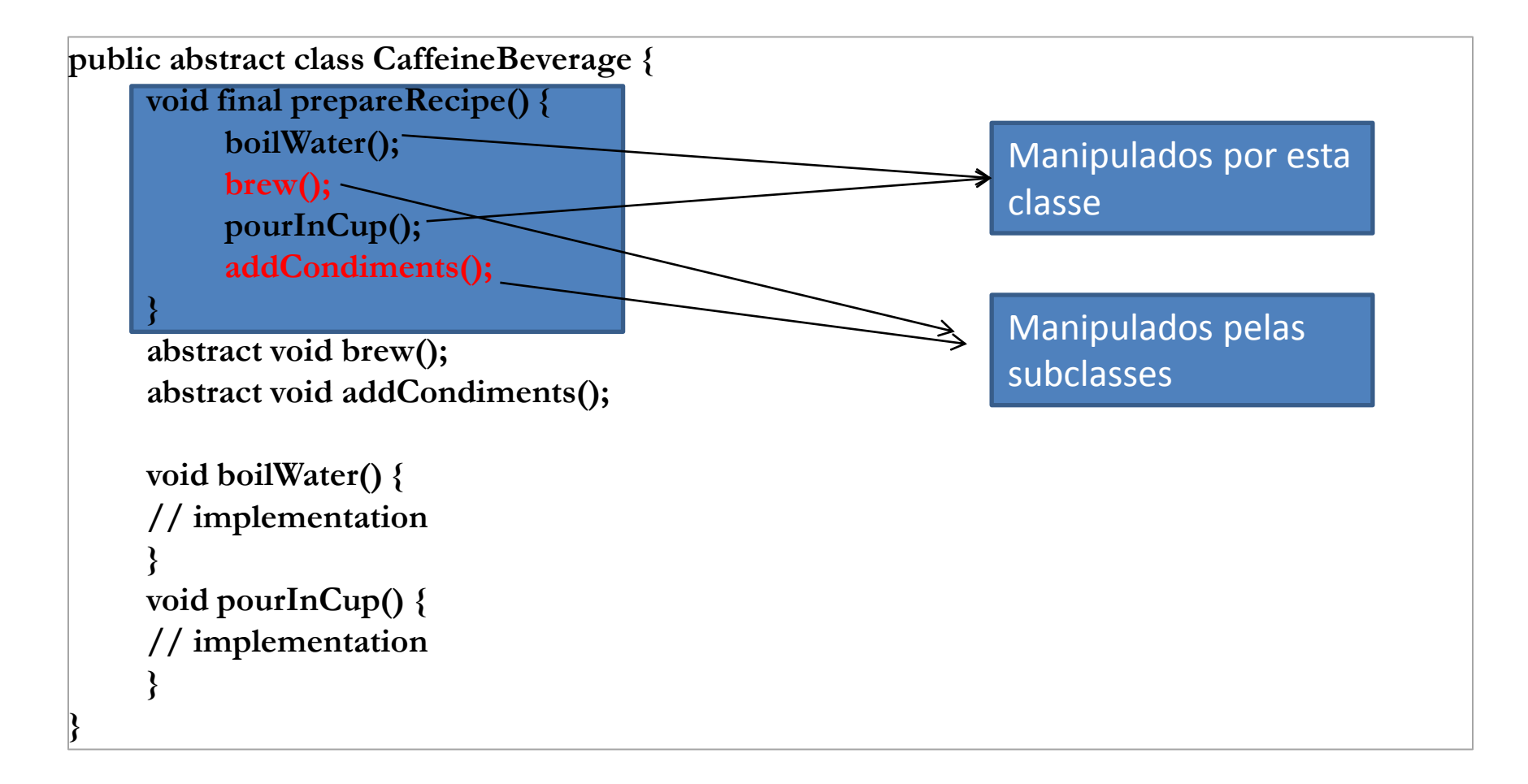

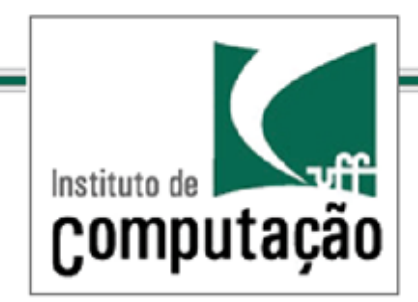

*O Padrão Template Method*

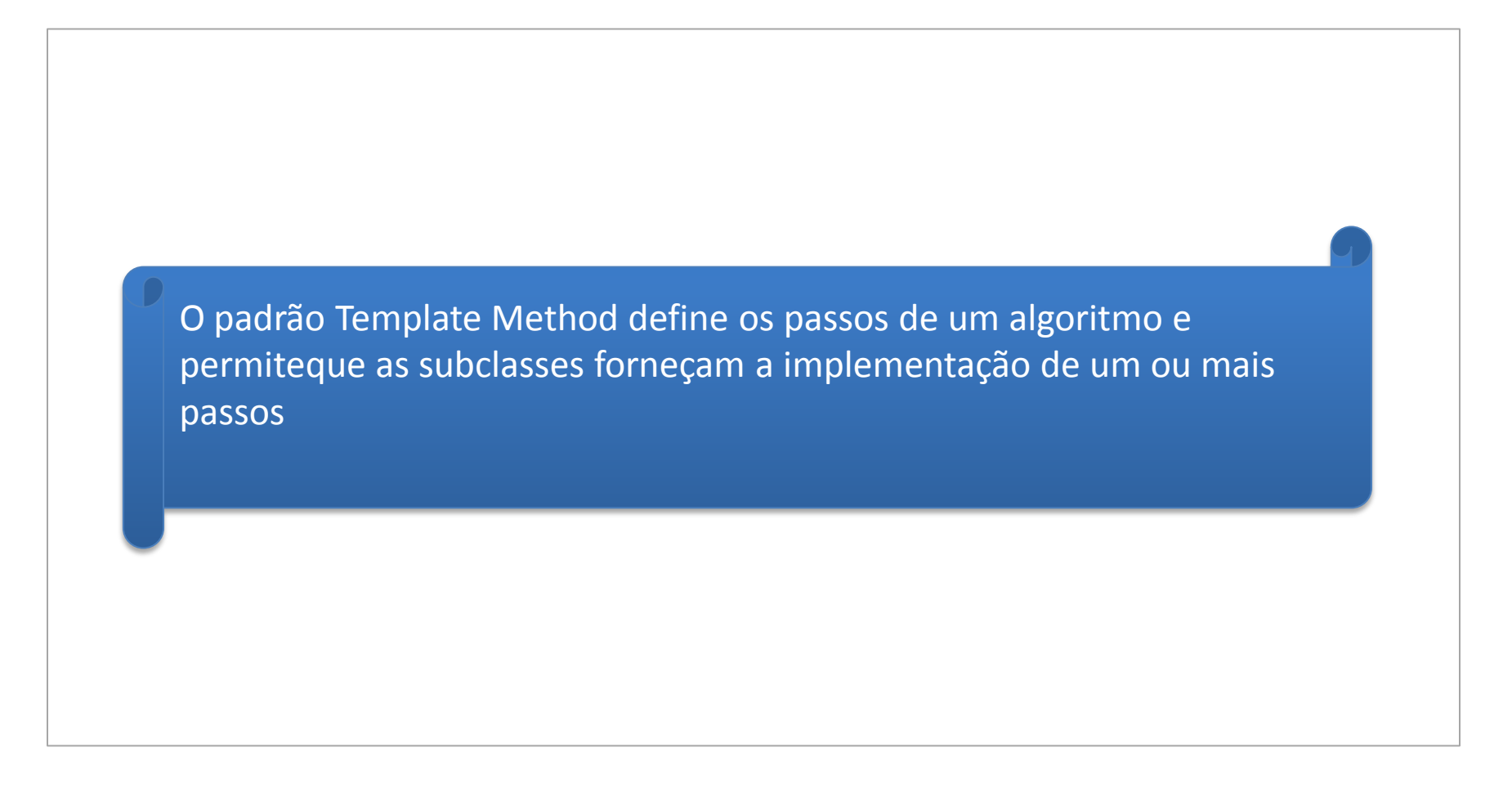

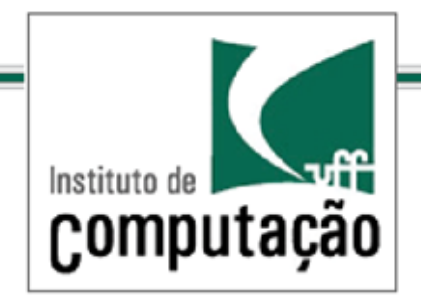

*O Padrão Template Method*

#### Definição

O Padrão Template Method define o esqueleto de um algoritmo dentro de um método, transferindo alguns de seus passos para as subclasses. O Template Method permite que as subclasses redefinam certos passos de um algoritmo sem alterar a estrutura do próprio algoritmo.

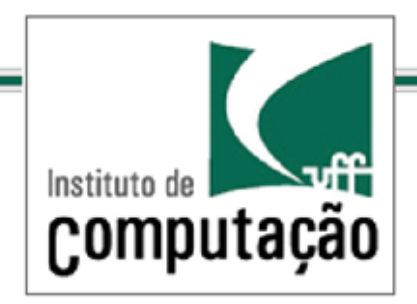

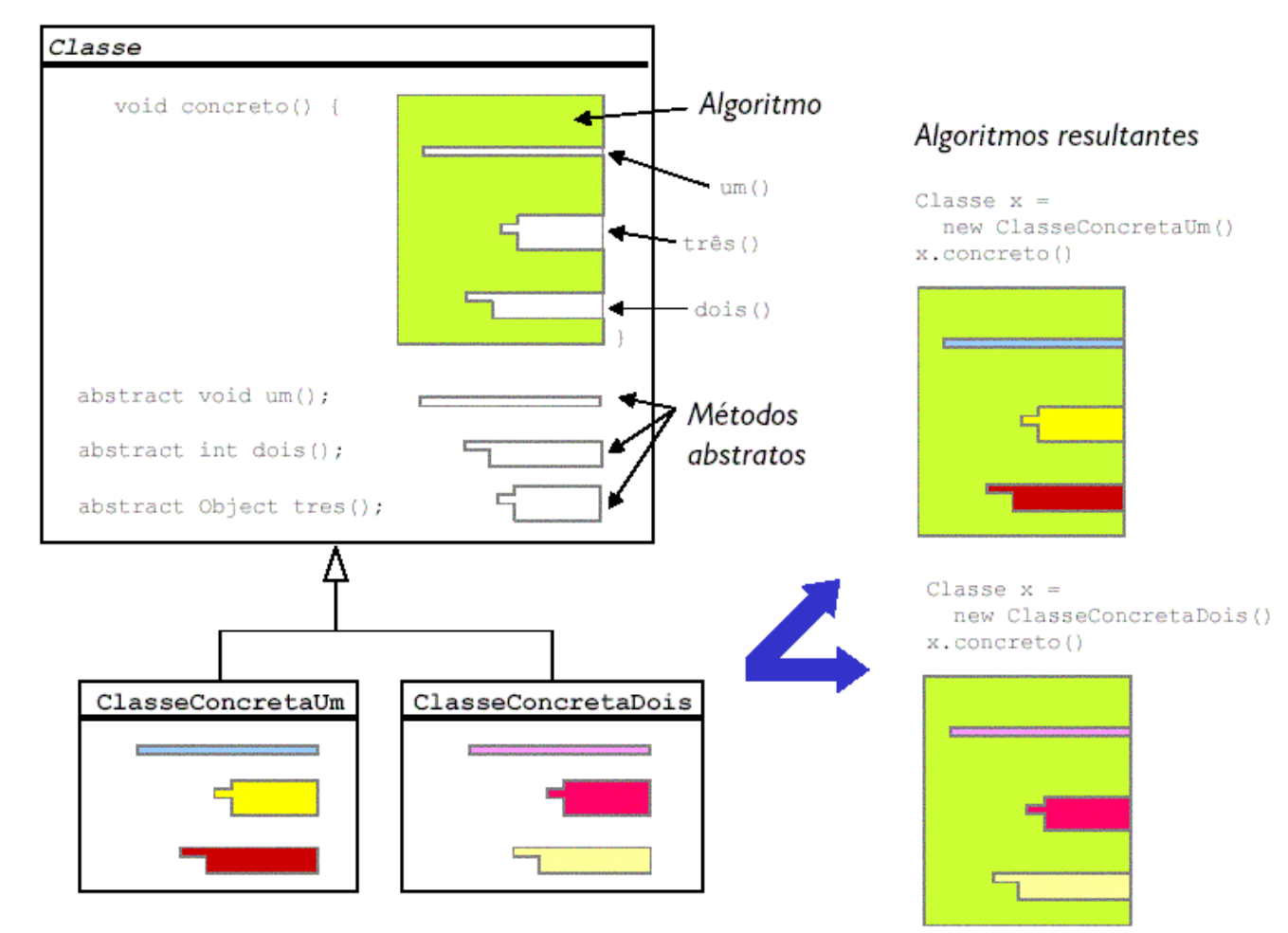

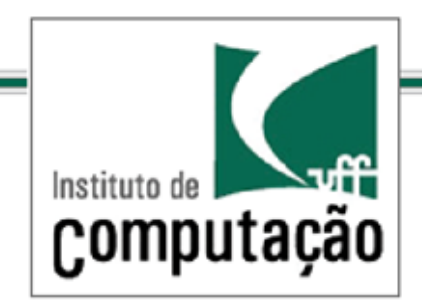

Padrões de Projeto *O padrão Template Method - participantes*

- AbstractClass
	- Define operações primitivas abstratas que implementam passos de um algoritmo.
	- Implementa um método template que define o esqueleto de um algoritmo. O método template chama as operações abstratas.

- **ConcreteClass** 
	- Implementa as operações primitivas para realizar passos específicos do algoritmo

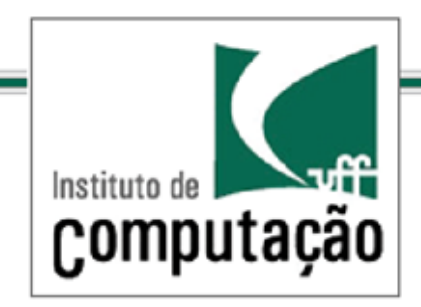

Padrões de Projeto *O padrão Template Method - participantes*

• Diagrama de classes

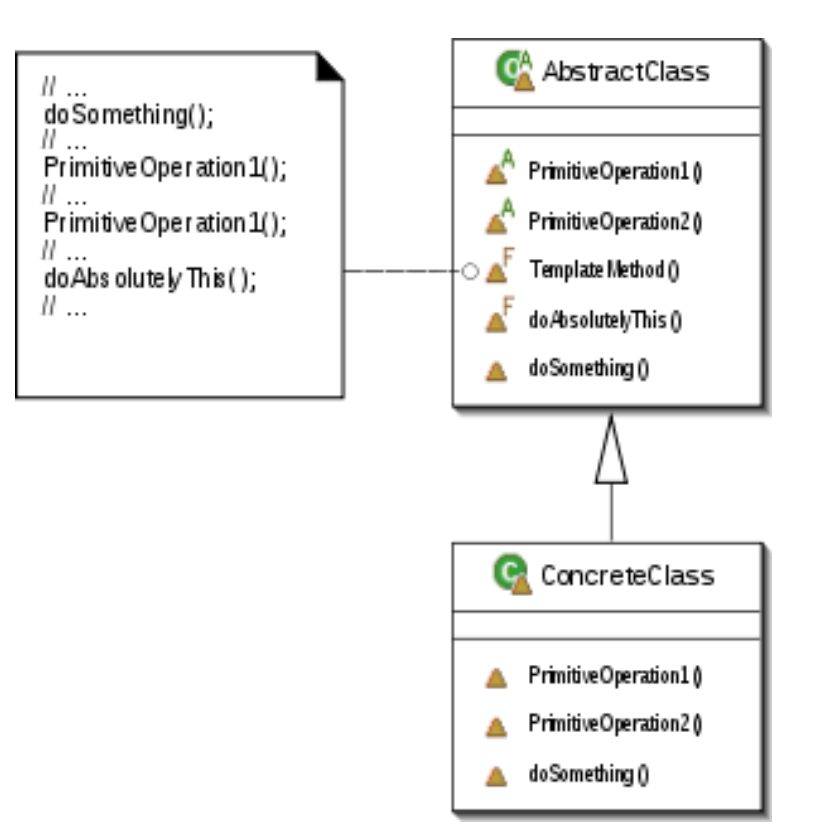

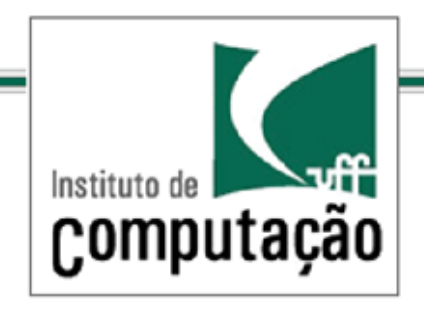

### Padrões de Projeto *O padrão Template Method – Código de referência*

```
abstract class AbstractClass {
    final void templateMethod() {
          primitiveOperation1();
          primitiveOperation2();
          concreteOperation();
    }
    abstract void primitiveOperation1();
    abstract void primitiveOperation2();
```

```
void concreteOperation() {
      // implementation here
```
**}**

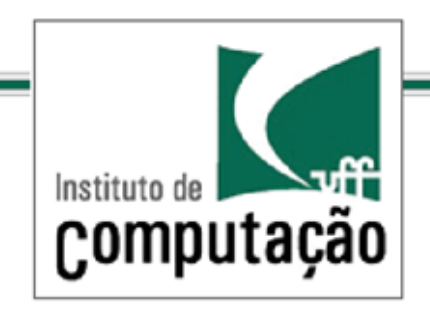

- Como explorar os métodos concretos em um template method
- O uso do hook ou gancho
- O gancho é um método concreto com uma implementação vazia que permite que as subclasses interajam com o algoritmo da classe abstrata

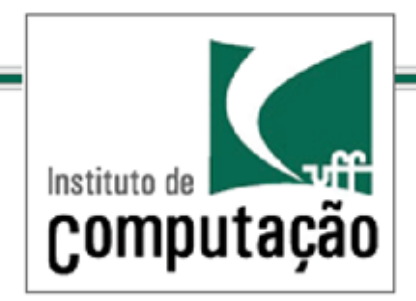

**abstract class AbstractClass { final void templateMethod() { primitiveOperation1();**

```
primitiveOperation2();
concreteOperation();
hook();
```

```
}
```

```
abstract void primitiveOperation1();
abstract void primitiveOperation2();
void concreteOperation() {
```
**// implementation here**

```
}
void hook(){};
```
As subclasses são livres para sobreescrever o hook mas podem não fazê-lo se desejarem

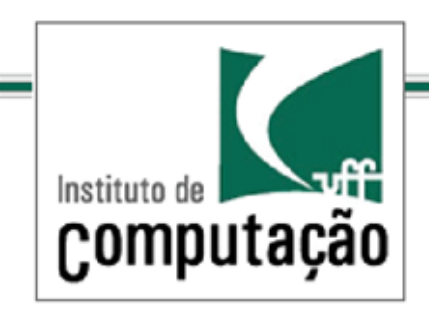

- Os ganchos fornecem a s subclasses a possibilidade de se pendurarem nos algoritmos em vários pontos se desejarem ou ignorarem o gancho
- Vejamos um exemplo de uso

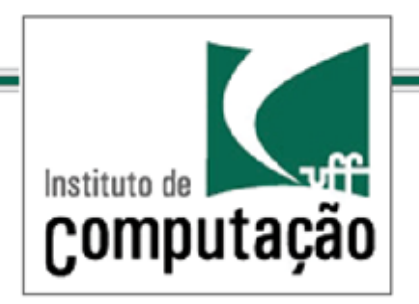

public abstract class CaffeineBeverageWithHook { final void prepareRecipe() { boilWater(); brew(); pourInCup(); if (customerWantsCondiments()) { addCondiments(); } } abstract void brew(); abstract void addCondiments(); void boilWater() { System.out.println("Boiling water"); } void pourInCup() { System.out.println("Pouring into cup"); } boolean customerWantsCondiments() { return true; }

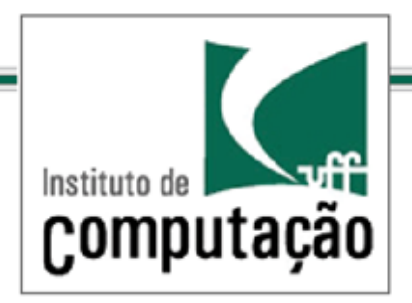

```
public class CoffeeWithHook extends
    CaffeineBeverageWithHook {
      public void brew() {
          System.out.println("Dripping Coffee 
          through filter");
      }
      public void addCondiments() {
          System.out.println("Adding Sugar and 
          Milk");
      }
      public boolean customerWantsCondiments() {
            String answer = getUserInput();
            if (answer.toLowerCase().startsWith("y")) 
                {
                return true;
            } else {
                return false;
             }
```

```
private String getUserInput() {
      String answer = null;
      System.out.print("Would you like milk and 
      sugar with your coffee (y/n)? ");
```
BufferedReader in = new BufferedReader(new InputStreamReader(System.in));

```
try {
       answer = in.readLine();
} catch (IOException ioe) {
       System.err.println("IO error trying to read 
      your answer");
}
if (answer == null) {
       return "no";
}
return answer;
```
}

}

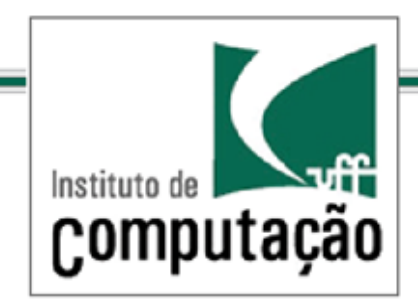

#### public class BeverageTestDrive {

public static void main(String[] args) {

TeaWithHook teaHook = new TeaWithHook();

CoffeeWithHook coffeeHook = new CoffeeWithHook();

```
System.out.println("\nMaking tea...");
```

```
teaHook.prepareRecipe();
```

```
System.out.println("\nMaking coffee...");
```

```
coffeeHook.prepareRecipe();
```
}

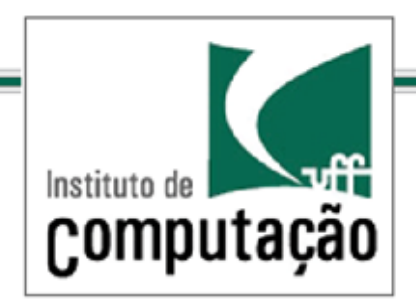

/\*\* \* An abstract class that is common to several games in which players play against the others, but only one is \* playing at a given time. \*/

```
abstract class Game { 
     protected int playersCount; abstract void initializeGame(); 
    abstract void makePlay(int player); 
     abstract boolean endOfGame(); 
     abstract void printWinner(); /* A template method : */
     public final void playOneGame(int playersCount) { 
            this.playersCount = playersCount; initializeGame(); 
            int j = 0;
             while (!endOfGame()) {
               makePlay(j); j = (j + 1)% playersCount;
             }
     printWinner();
     }
```
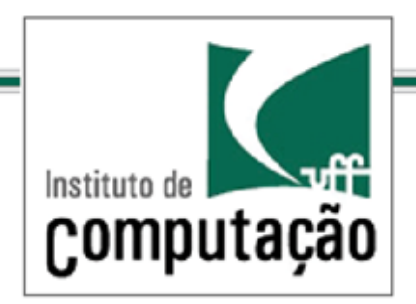

//Now we can extend this class in order //to implement actual games:

class Monopoly extends Game { /\* Implementation of necessary concrete methods \*/

```
void initializeGame() {
     // Initialize players
     // Initialize money 
     } 
    void makePlay(int player) { 
    // Process one turn of player
     } 
    boolean endOfGame() {
     // Return true if game is over 
    // according to Monopoly rules 
     } 
    void printWinner() {
     // Display who won 
    } /* Specific declarations for the Monopoly game. */ // 
... }
```
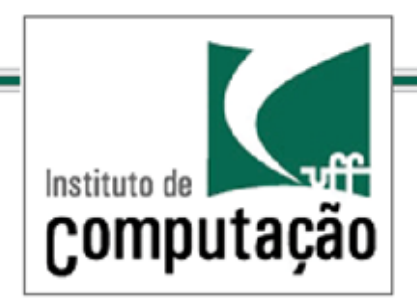

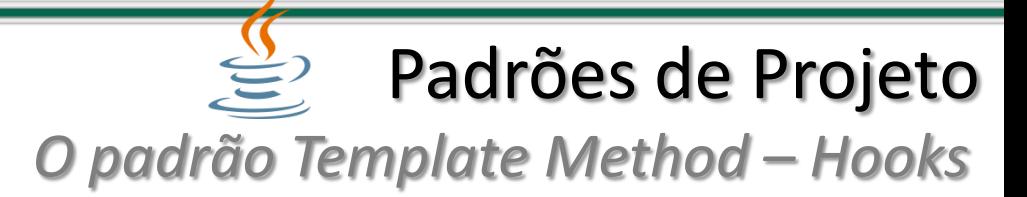

```
class Chess extends Game { /* Implementation of necessary concrete methods */
     void initializeGame() {
             // Initialize players 
             // Put the pieces on the board 
     }
     void makePlay(int player) {
             // Process a turn for the player 
     } 
     boolean endOfGame() { 
             // Return true if in Checkmate or 
             // Stalemate has been reached
     } 
    void printWinner() {
             // Display the winning player
     } 
     /* Specific declarations for the chess game. *///... }
```
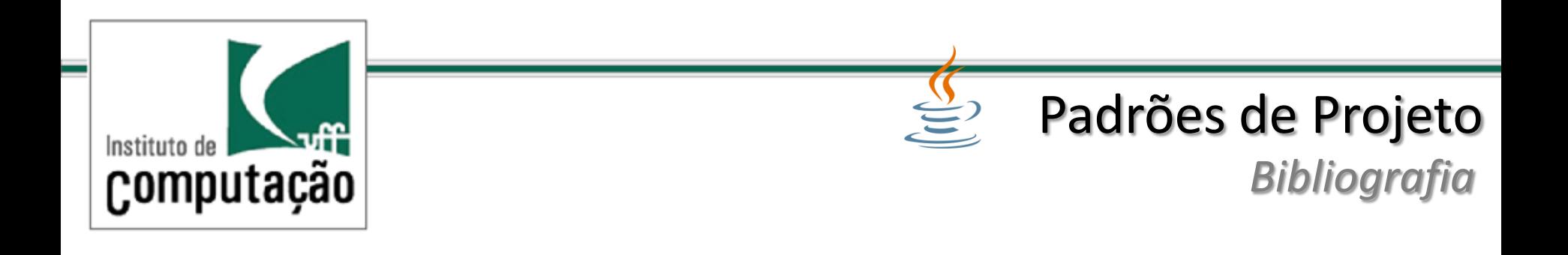

- Use a Cabeça ! Padrões de Projetos (design Patterns) 2ª Ed. Elisabeth Freeman e Eric Freeman. Editora: Alta Books
- Padroes de Projeto Soluções reutilizáveis de software orientado a objetos. Erich Gamma, Richard Helm, Ralph Johnson. Editora Bookman
- http://en.wikipedia.org/wiki/Template method pattern. Acessado em 23-10-2014 20:24h Brasília